# **AIDE PÉDAGOGIQUE SPÉCIFIQUE : 2022-2023**

**Filière : Économie et Services**

**Niveau : 2ème Année Économie et Services**

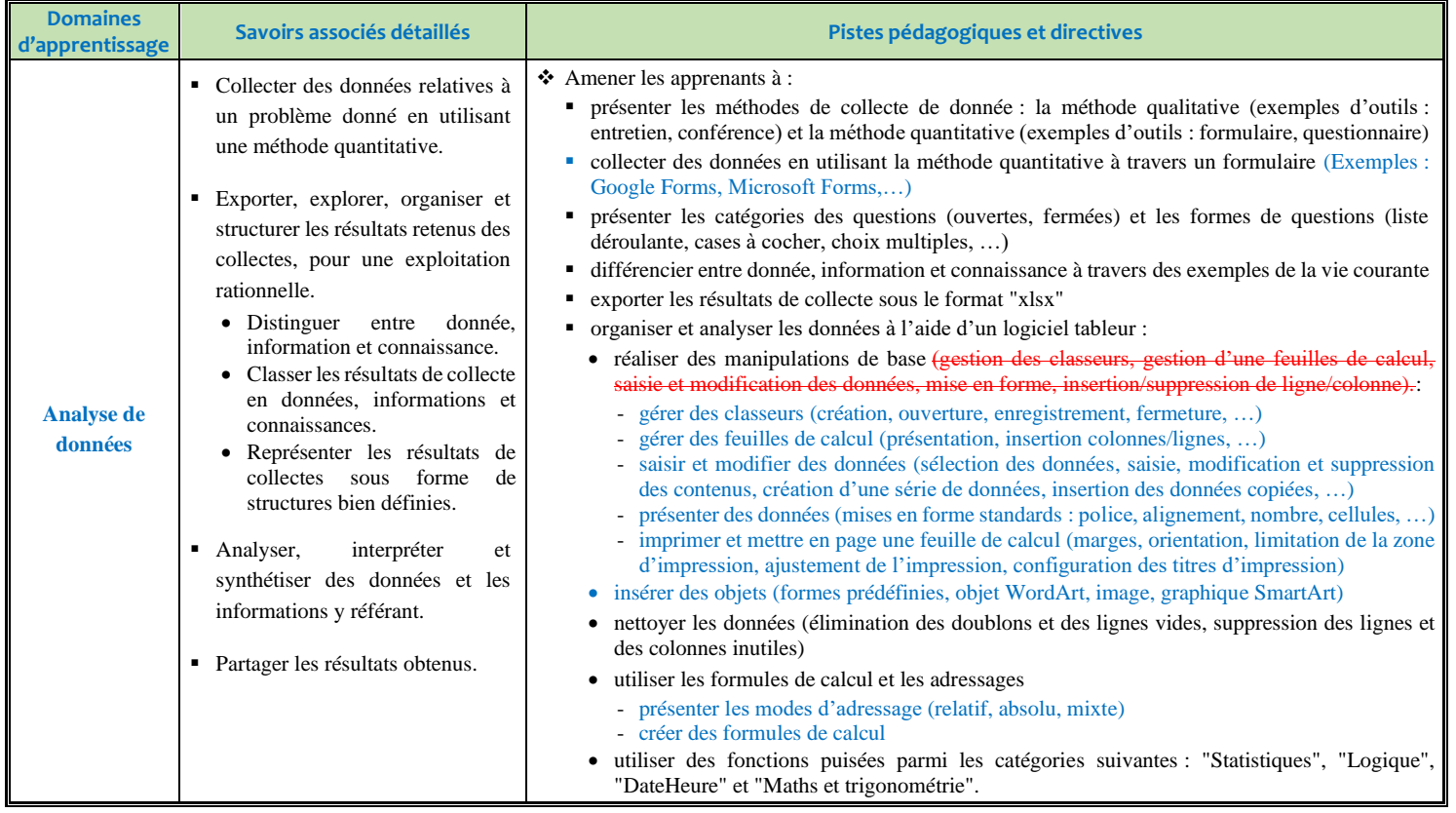

Page | 1 **Aide pédagogique – 2022-2023 – 2 ème année Économie et Services**

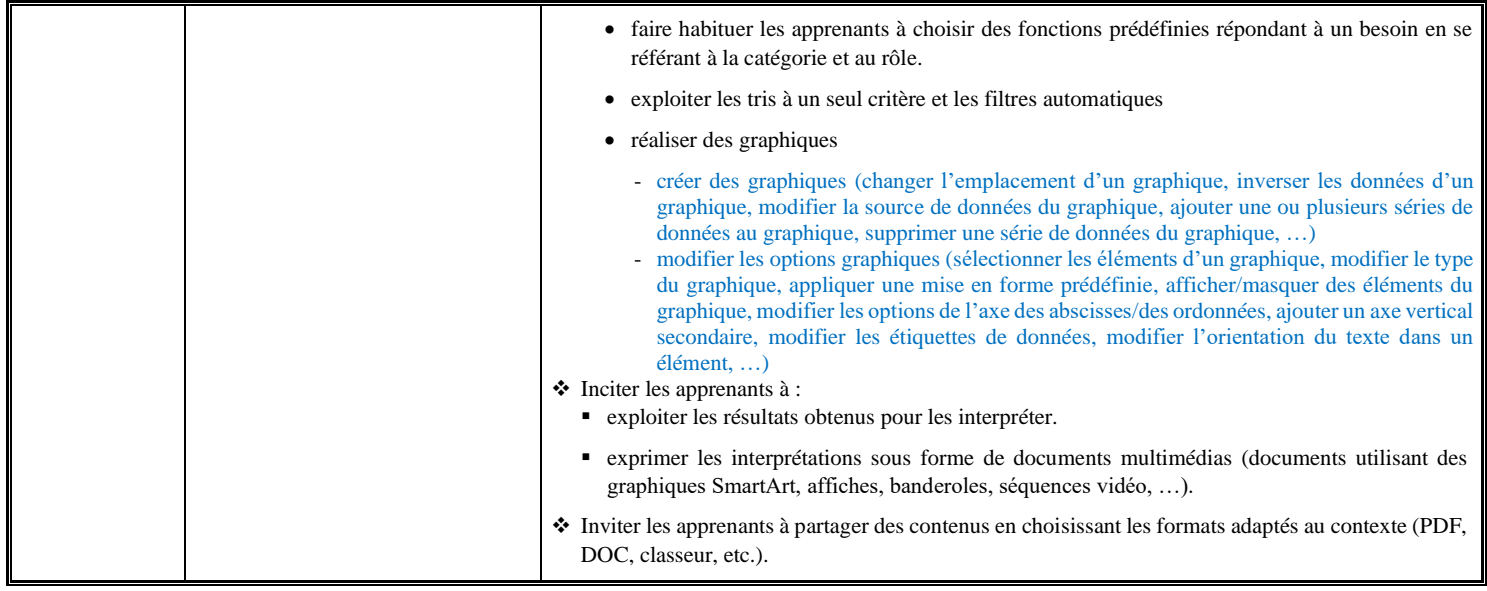

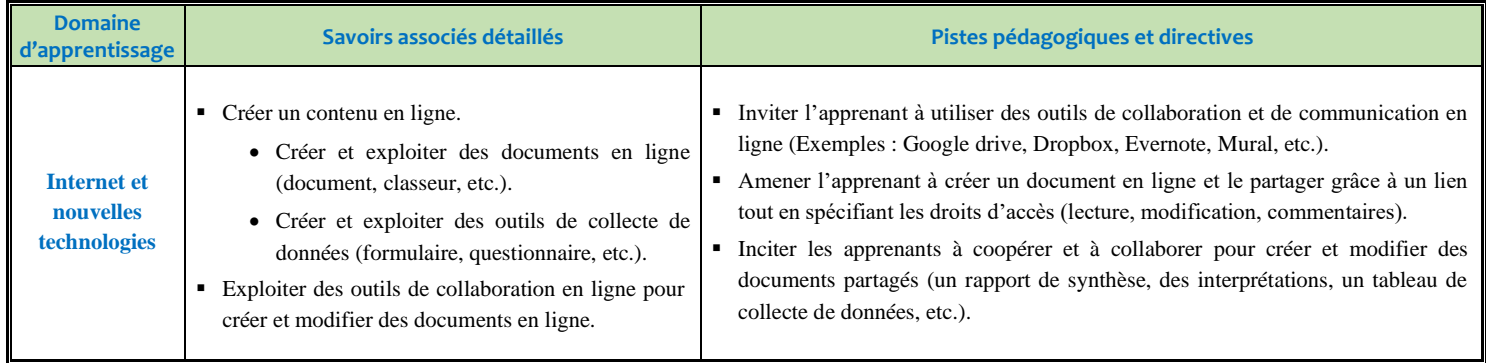

Page | 2 **Aide pédagogique – 2022-2023 – 2 ème année Économie et Services**

**N.B. :** Des exemples de traitements relatifs aux fonctions puisées des catégories citées au niveau des pistes pédagogiques. On peut utiliser d'autres fonctions selon le besoin de la situation d'apprentissage.

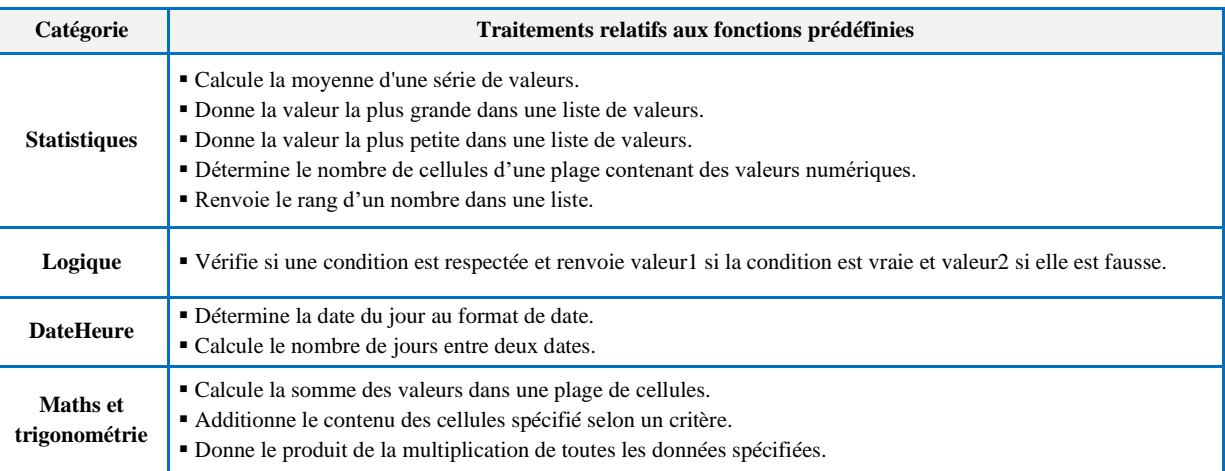

Page | 3 **Aide pédagogique – 2022-2023 – 2 ème année Économie et Services**

## **AIDE PÉDAGOGIQUE SPÉCIFIQUE : 2022-2023**

### **Filière : Économie et Gestion**

#### **Niveau : 3 ème Année Économie et Gestion**

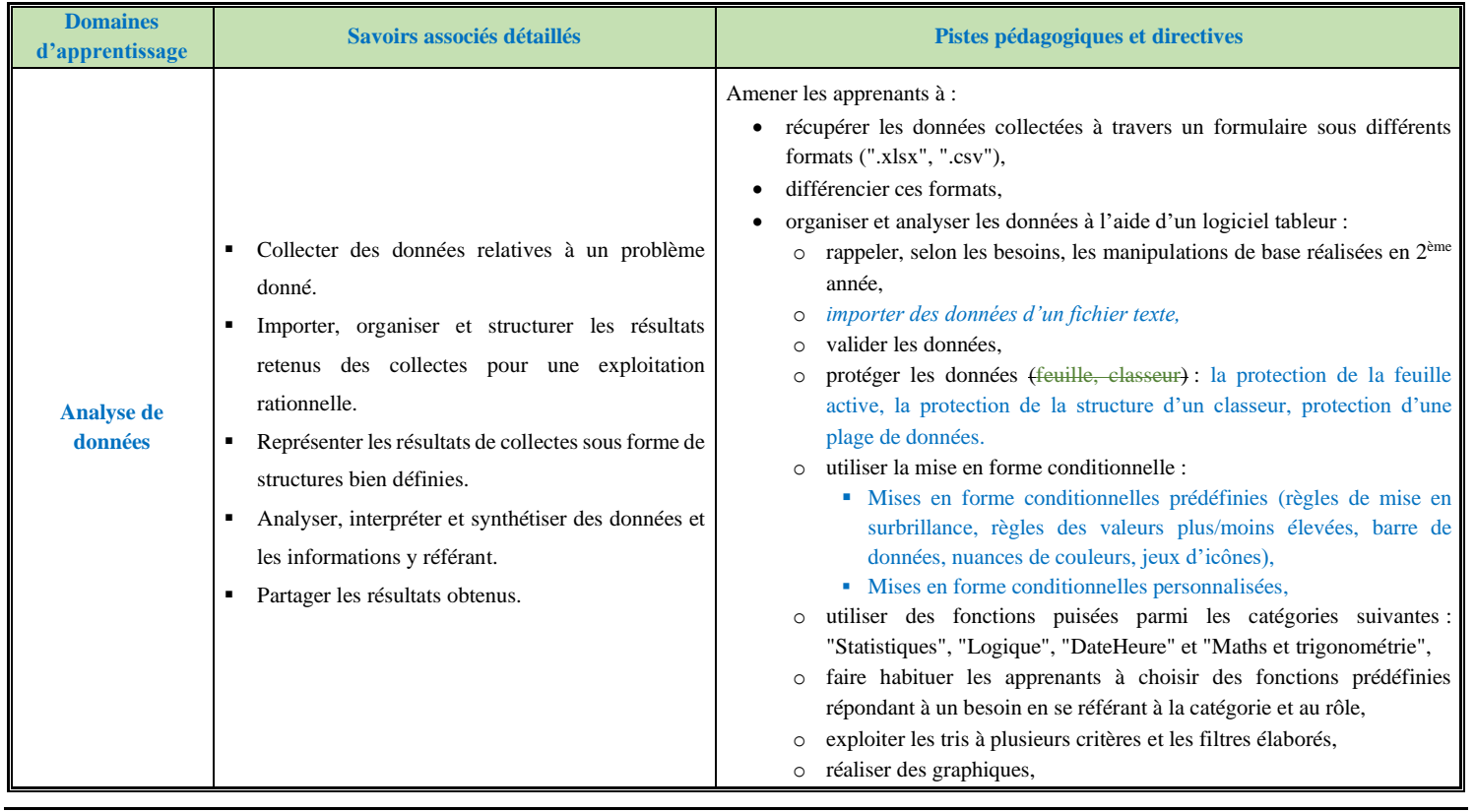

Page | 4 **Aide pédagogique – 2022-2023 – 3 ème année Économie et Gestion**

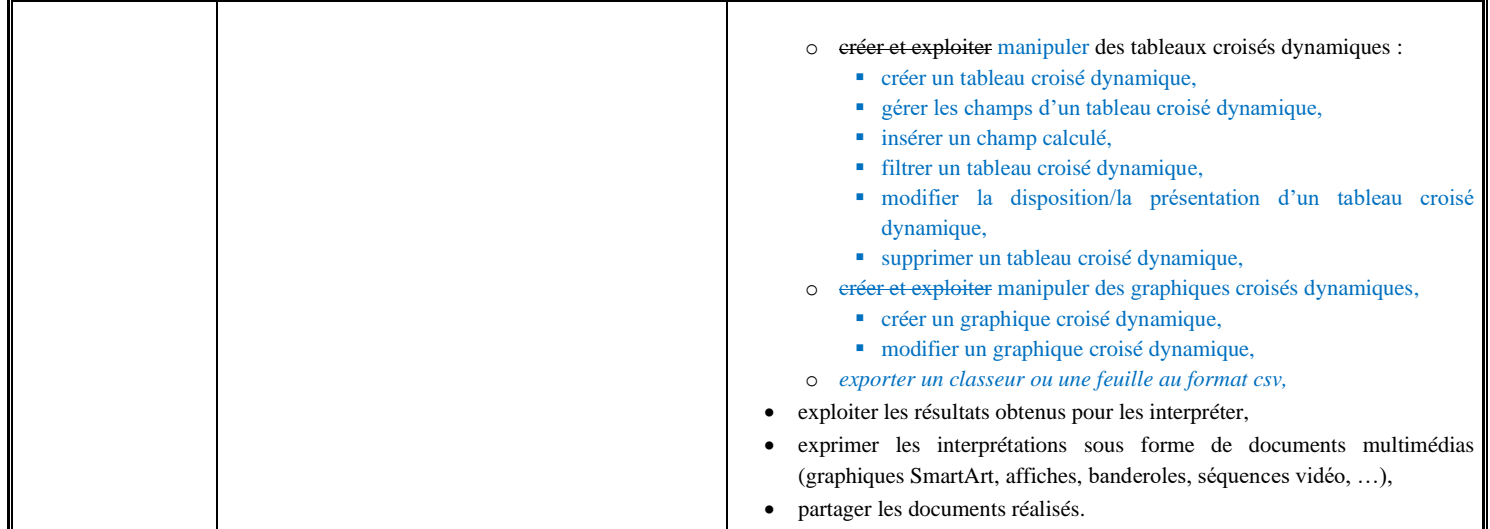

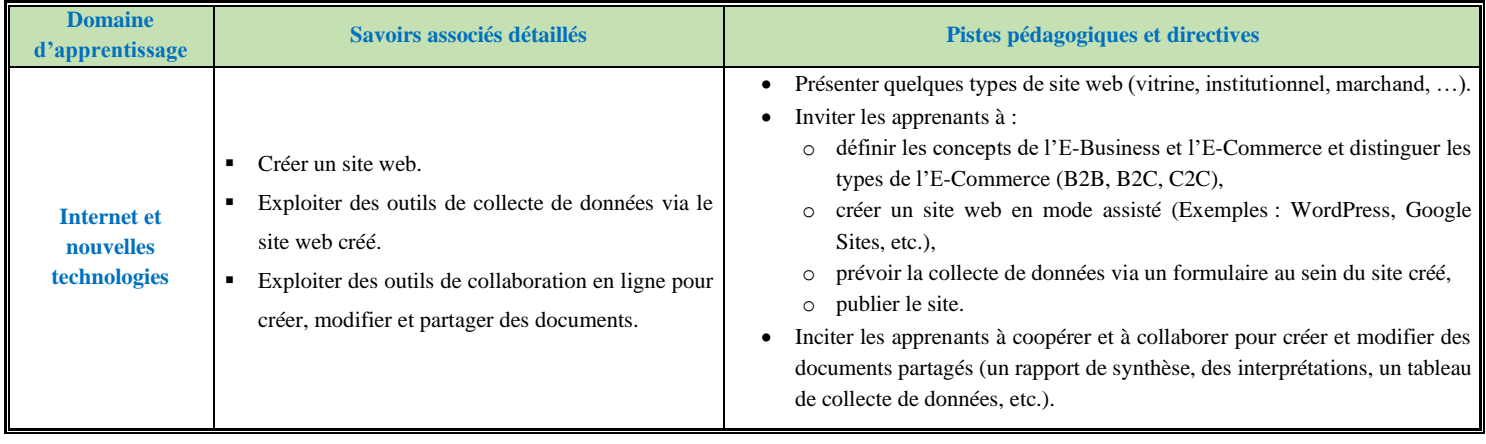

Page | 5 **Aide pédagogique – 2022-2023 – 3 ème année Économie et Gestion**

**N.B. :** Des exemples de traitements relatifs aux fonctions puisées des catégories citées au niveau des pistes pédagogiques. On peut utiliser d'autres fonctions selon le besoin de la situation d'apprentissage.

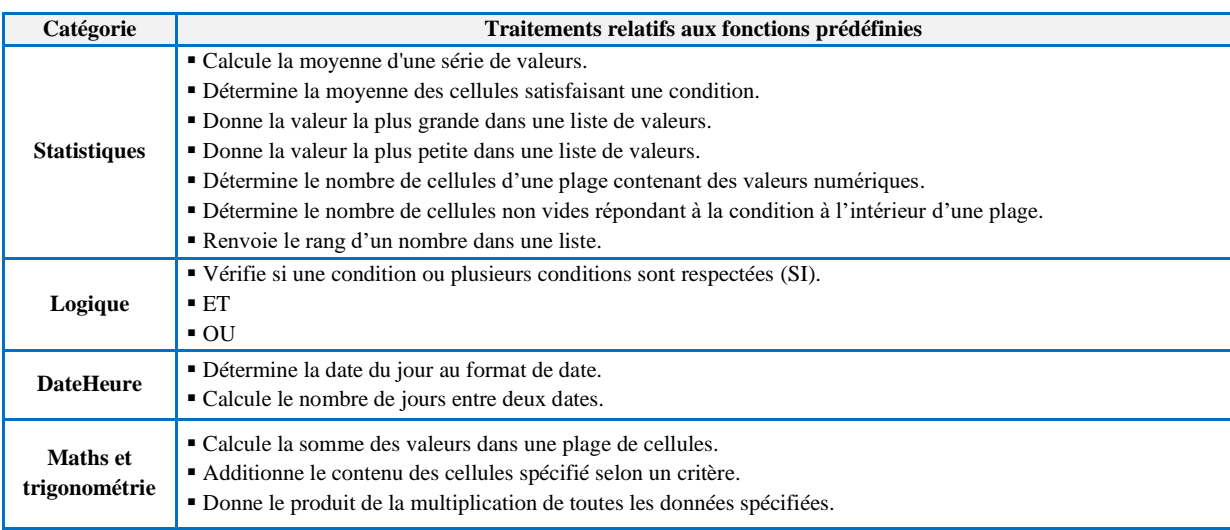

Page | 6 **Aide pédagogique – 2022-2023 – 3 ème année Économie et Gestion**

# **AIDE PÉDAGOGIQUE SPÉCIFIQUE : 2022-2023**

### **Filière : Économie et Gestion Niveau : 4 ème Année Économie et Gestion**

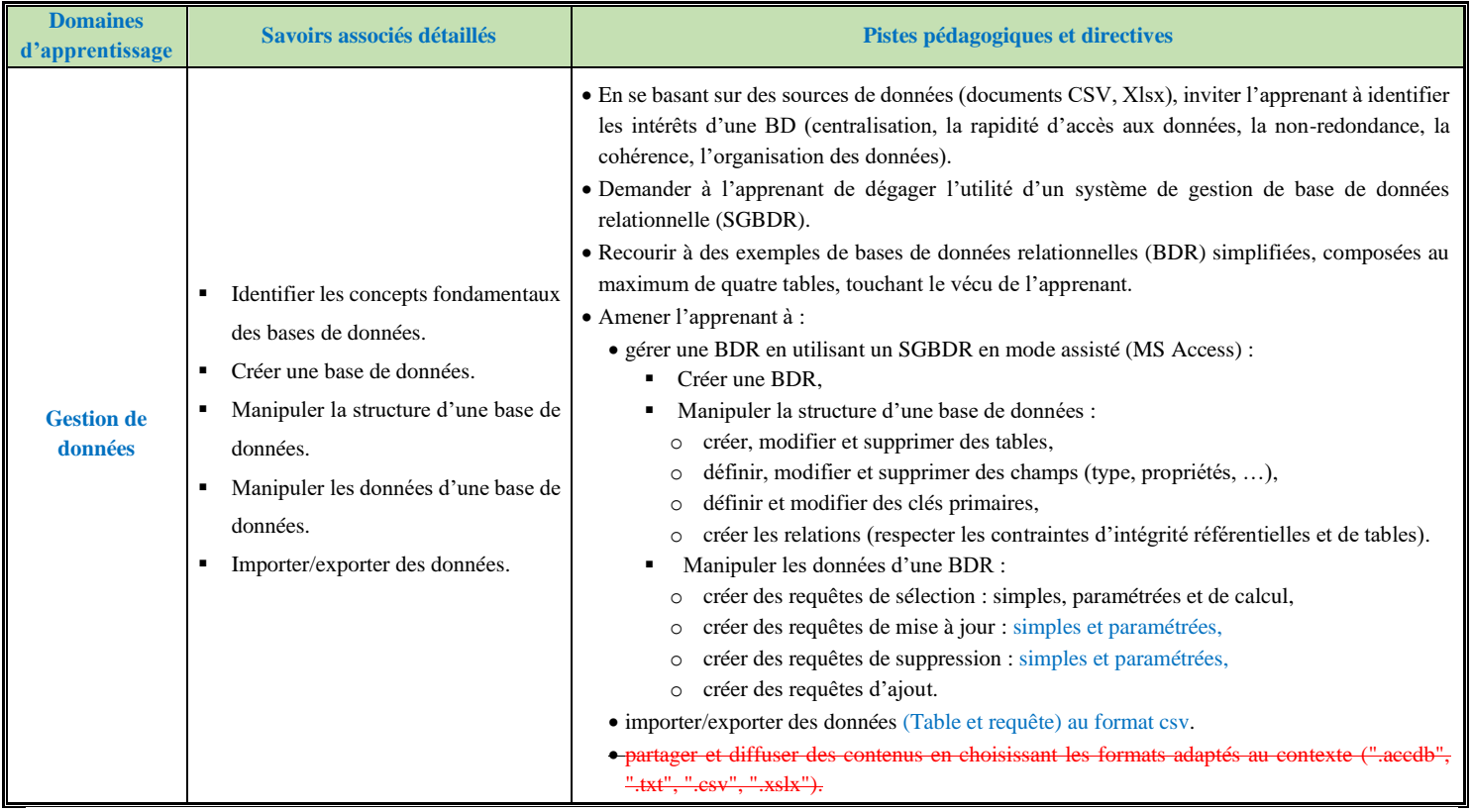

Page | 7 **Aide pédagogique – 2022-2023 – 4 ème année Économie et Gestion**

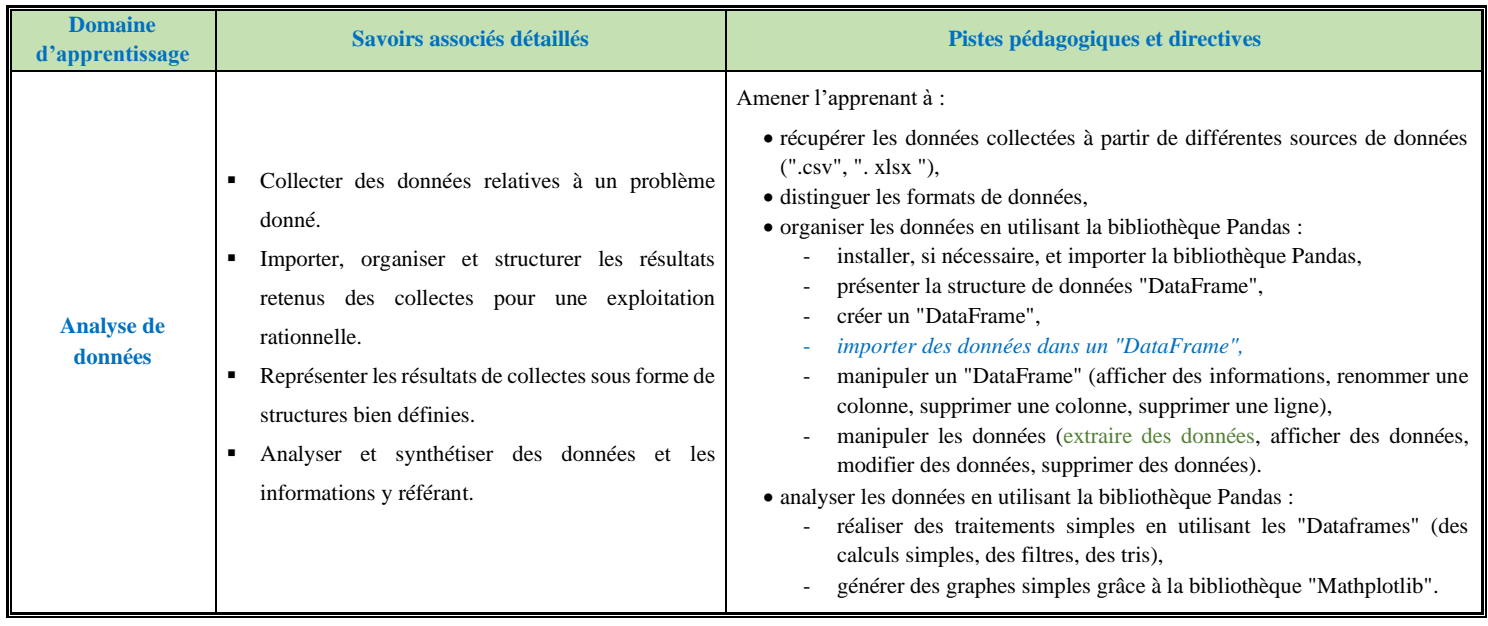

Page | 8 **Aide pédagogique – 2022-2023 – 4 ème année Économie et Gestion**

### **Les méthodes à utiliser avec Pandas**

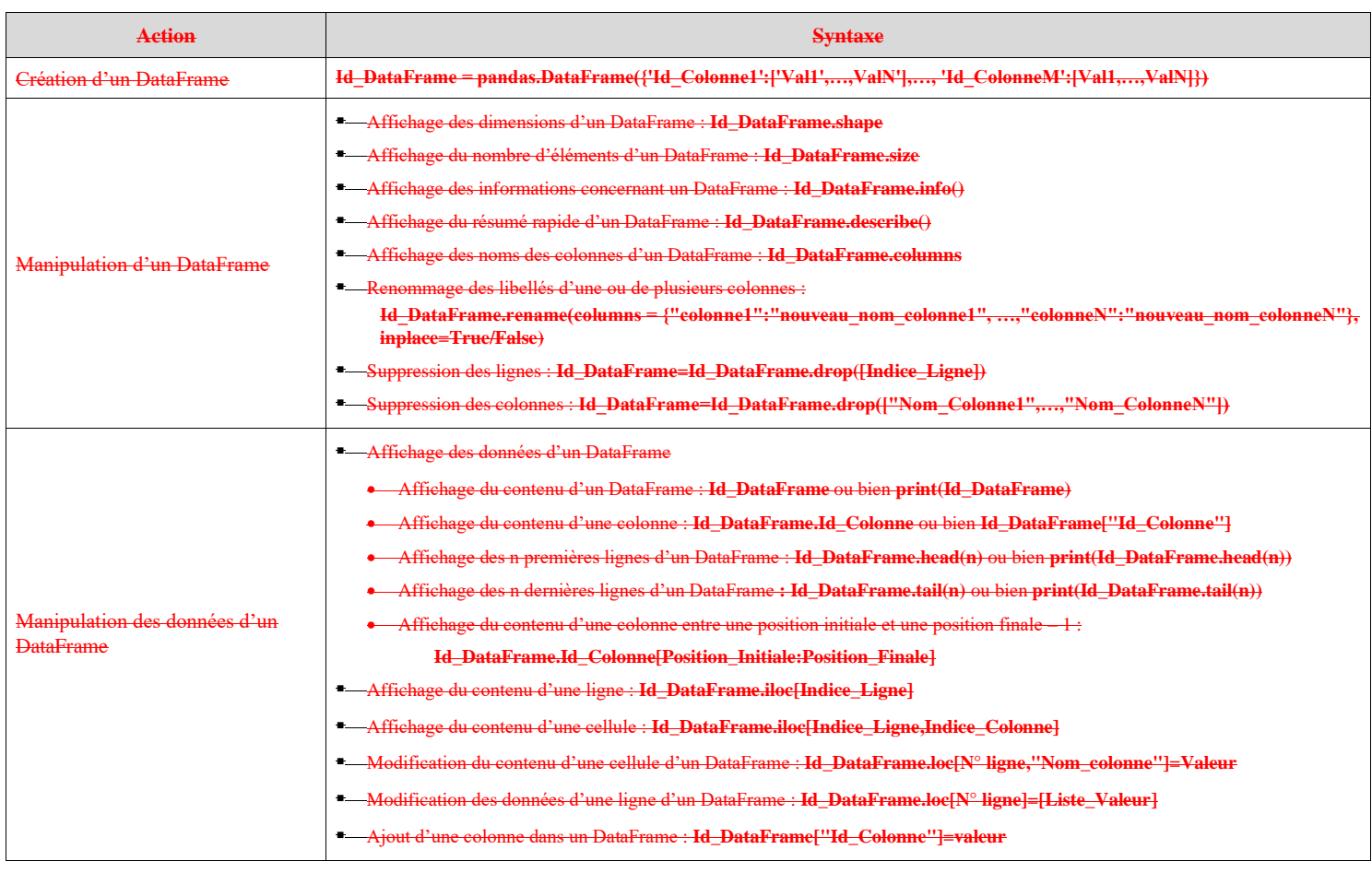

Page | 9 **Aide pédagogique – 2022-2023 – 4 ème année Économie et Gestion**

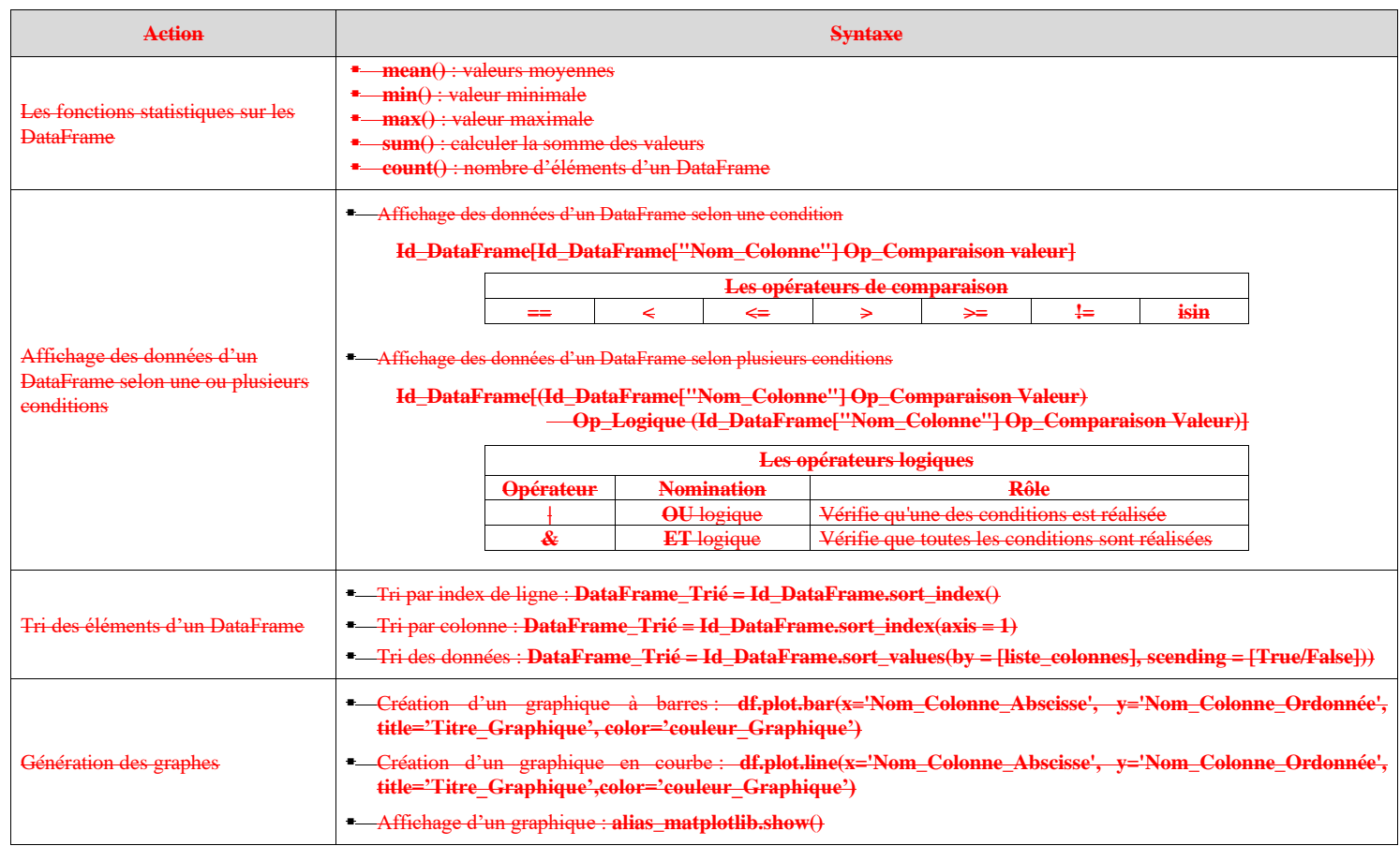

Page | 10 **Aide pédagogique – 2022-2023 – 4 ème année Économie et Gestion**

## **Les méthodes et les propriétés à utiliser avec la bibliothèque pandas**

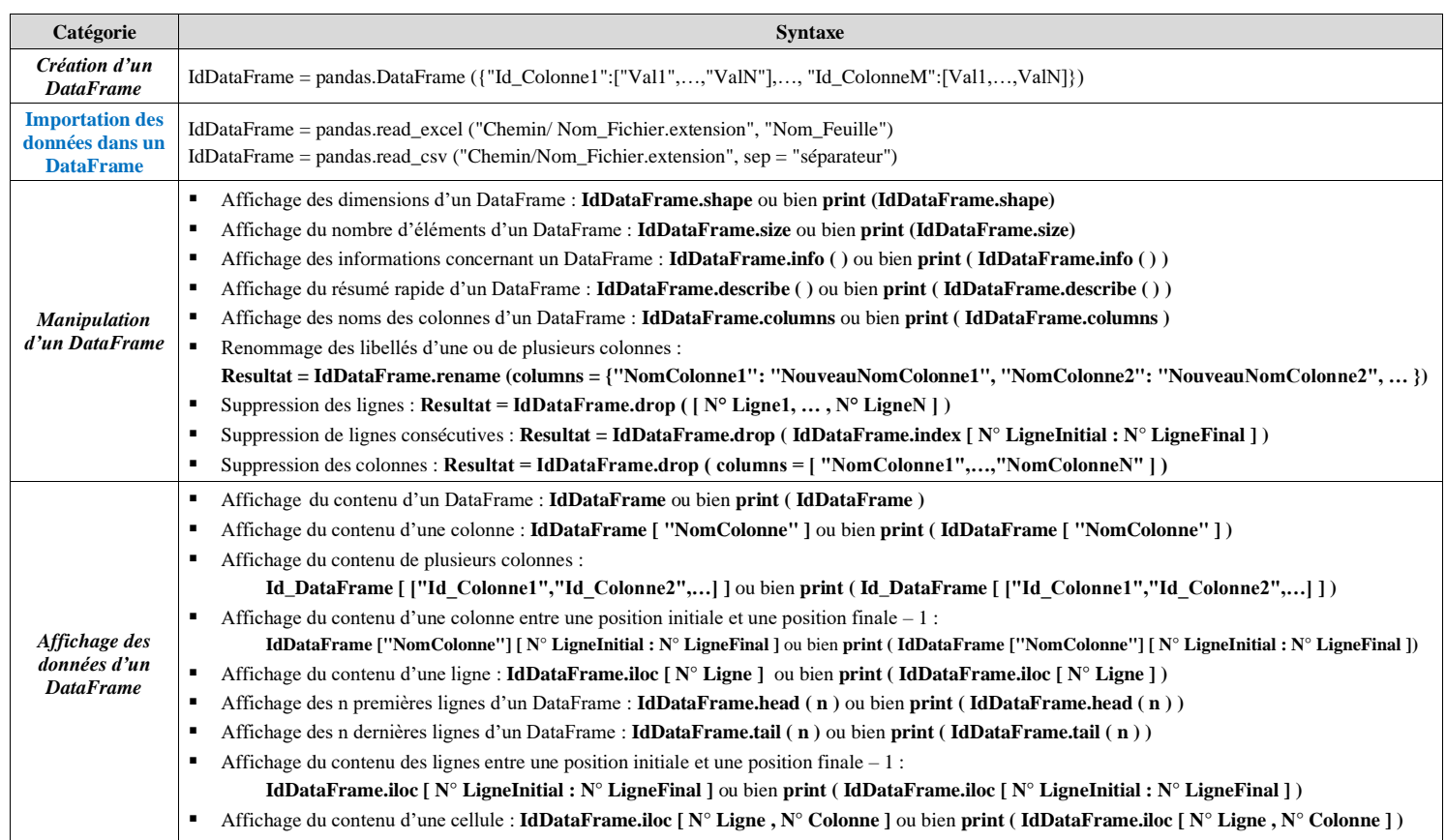

Page | 11 **Aide pédagogique – 2022-2023 – 4 ème année Économie et Gestion**

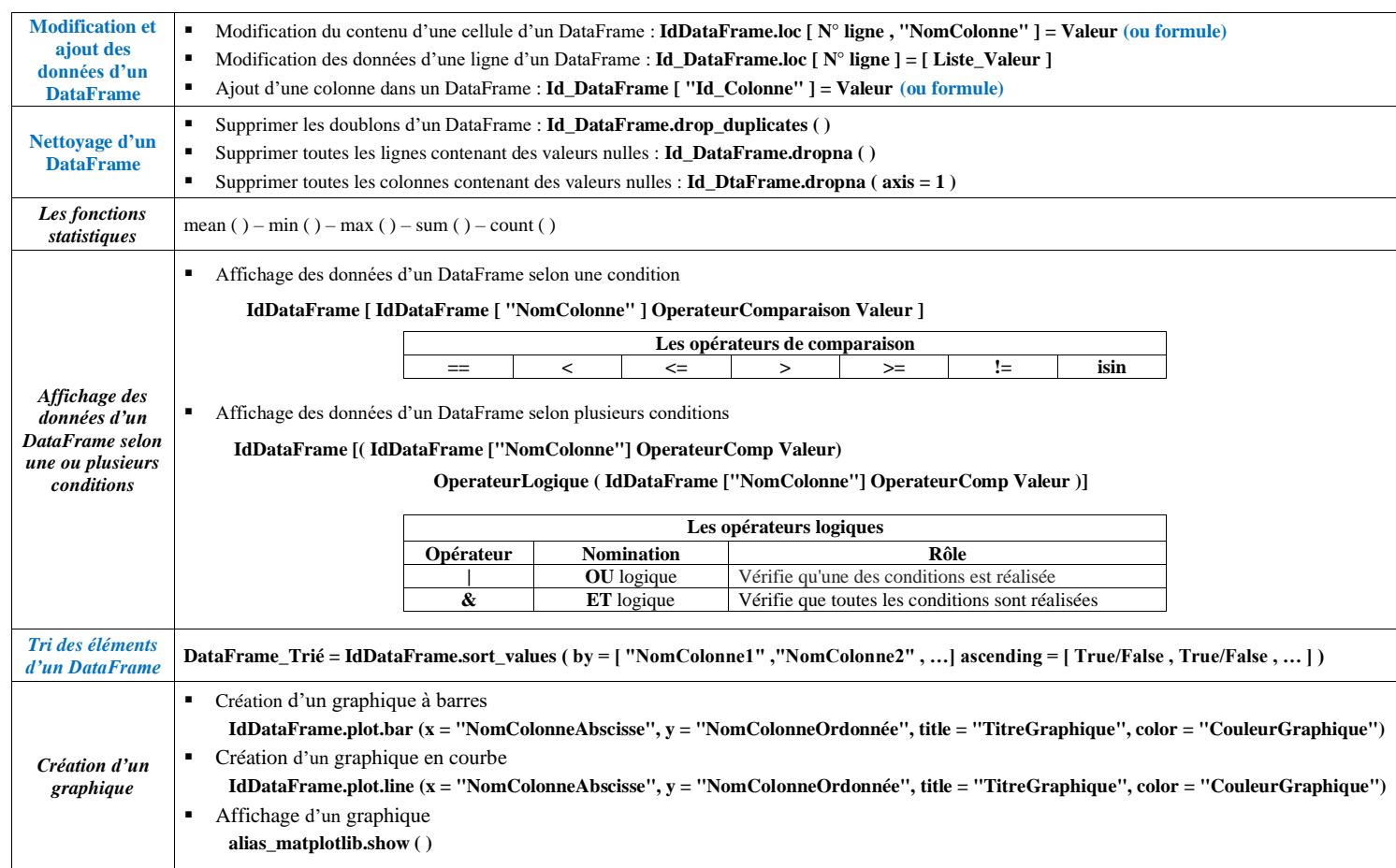

Page | 12 **Aide pédagogique – 2022-2023 – 4 ème année Économie et Gestion**